### 

Sends and displays mail messages elm Sends and displays mail messages mailx Sends and displays mail messages mutt pine Sends and displays mail messages Displays a mailbox and flag image on an xbiff X window when mail has arrived

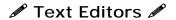

Text Editor emacs

Graphical version of vim gvim

Text Editor pico vi Text Editor

vim vi improved - Text Editor Simple Graphical Text Editor xedit

Graphical version of emacs [anu] xemacs

## Text Processing Tools

Concatenate (list) a file cat

Displays specified parts from each line of cut

dos2unix Convert text file from DOS format to

**UNIX** format

List the beginning of a file head

Spelling checker ispell

Similar to more, but allows backward less

movement

List a file page by page more

Formats text nroff

paste Joins corresponding lines of several files

or subsequent lines in one file

List the end of a file tail

unix2dos Convert text file from UNIX format to

DOS format

## ₽ Postscript and Acrobat File Utilities

acroread Acrobat Reader (.pdf)

ghostview Ghostscript interpretive previewer Ghostscript interpretive previewer

Convert postscript file to a pdf file ps2pdf

[gnu]

## □ Special Command Line Characters

Redirect standard output to the file: erase the file first

Redirect standard output to the file: >>

append to the file

Redirect standard input from the file

Pipe the standard output from one

command to the next

Single character wildcard

Multiple character wildcard

One of ... wild card [...]

Command separator

Current directory

Parent directory

Directory level separator

Run command in the background δ

Begin shell variable name \$

Shell variable assignment

## Filename Expansion Characters 7

Matches any characters (0 or more)

? Matches any single character

[...] matches any character in the enclosed list or range

## 료 Control Sequences 료

ctrl-c Cancel the process that is currently runnina.

Exit the UNIX session ctrl-d

ctrl-1 Re-draws the screen

Resume display scrolling ctrl-q

Pause display scrolling ctrl-s

Delete the current line ctrl-u

Suspend a foreground process ctrl-z

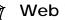

### Web Tools

htpasswd Password protect web pages bluefish Graphical html Editor [qnu]

# Unix Reference Card

A helpful reference to Unix commands on the CECS Unix computers.

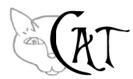

http://www.cat.pdx.edu support@cat.pdx.edu

Program descriptions followed by [packageName] indicate which package the program is located in.

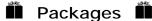

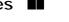

Packages configure the user's environment based on what software he/she wants to use.

There are several convenient user commands used to maintain the software package configuration. Once configured, the system will transparently update your environment based on selected packages every time you log in.

Make sure you log out and back in for any changes you make to your packages environment to take effect.

#### Commands:

Adds program package to users addpkg

environment

delpkg Deletes program package from users

environment

listpkg Lists program packages currently in

users environment

| □  □  □  □  General Commands □  □  □  □  □  □  □  □  □  □  □  □  □ |                                                                                               |  |
|--------------------------------------------------------------------|-----------------------------------------------------------------------------------------------|--|
| at                                                                 | Runs a command at a particular time                                                           |  |
| cd                                                                 | Change working directory                                                                      |  |
| checkpas                                                           | swd Change your UNIX password                                                                 |  |
| chmod                                                              | Change file permissions                                                                       |  |
| convert                                                            | Converts an input file using one image format to an output file with a differing image format |  |
| ср                                                                 | Copy a file                                                                                   |  |
| date                                                               | Display today's date                                                                          |  |
| diff                                                               | Find file differences                                                                         |  |
| display                                                            | Displays many graphic formats on X windows                                                    |  |
| du                                                                 | Summarize disk usage                                                                          |  |
| echo                                                               | Evaluate and print command line                                                               |  |
| exit                                                               | Leave the UNIX session                                                                        |  |
| export                                                             | Make shell environment variable available                                                     |  |
| fg                                                                 | Move a background job to the foreground                                                       |  |
| file                                                               | Classify the file contents                                                                    |  |
| find                                                               | Find files meeting specified conditions                                                       |  |
| finger                                                             | Display information about local and remote users                                              |  |
| ftp                                                                | Transfer files from one host to another                                                       |  |
| gnuplot                                                            | GNU interactive plotting program [gnu]                                                        |  |
| grep                                                               | Search a file for a pattern                                                                   |  |
| head                                                               | Display first few lines of files                                                              |  |
| kill                                                               | Terminate a process                                                                           |  |
| ln                                                                 | Link to a file                                                                                |  |
| logout                                                             | C shell logoff                                                                                |  |
| ls                                                                 | List directory contents                                                                       |  |
| make                                                               | Used to build programs and maintain up-<br>to-date versions of target files                   |  |
| man                                                                | View documentation of a command                                                               |  |
| mkdir                                                              | Create a directory                                                                            |  |
| msgs                                                               | View departmental and system messages                                                         |  |
| mv                                                                 | Move or rename a file                                                                         |  |
| myquota                                                            | -v View your disk quota usage                                                                 |  |
| new-env                                                            | Restore the default shell and window environment to your account                              |  |
| nice                                                               | Invoke a command with an altered scheduling priority                                          |  |
|                                                                    |                                                                                               |  |

| passwd    | Change your UNIX password                                                    |
|-----------|------------------------------------------------------------------------------|
| ps        | Display process status                                                       |
| pwd       | Print working directory                                                      |
| renice    | Alter priority of running processes                                          |
| rm        | Remove files                                                                 |
| rmdir     | Remove a directory                                                           |
| rxvt      | X window terminal emulator                                                   |
| set       | Read and write variables                                                     |
| show      | Show (list) messages                                                         |
| sort      | Sort files                                                                   |
| ssh       | Connect to a remote host                                                     |
| strings   | Finds strings in an ASCII or binary file                                     |
| tail      | Display last few lines of files                                              |
| talk      | Interactive talking to another user                                          |
| tin       | Network news reader                                                          |
| top       | Display and update information about the cpu processes                       |
| touch     | Update the date of a file                                                    |
| tr        | Translate characters                                                         |
| uniq      | Removes or lists repeated lines in a file                                    |
| uptime    | Shows how long a system has been up                                          |
| W         | List current system activity                                                 |
| WC        | Word count                                                                   |
| who       | List who is on the system                                                    |
| xcalc     | Scientific calculator for X windows                                          |
| xclock    | X window clock                                                               |
| xterm     | X window terminal emulator                                                   |
| HILLIAN . | Image Viewing And                                                            |
|           | Manipulation 🞬                                                               |
| gimp      | Versatile windowing image program (Similar to Adobe Photoshop) [image-toolz] |
| xpaint    | Gui window paint program [image-toolz                                        |
| xv        | Interactive image display for X windows                                      |
|           |                                                                              |

### 뒄 Printing 뒄

lpq -P printerName

Check the print queue

lpr -P printerName fileName

Print a file

lprm -P printerName jobNumber

Remove a job from the print queue

enscript -P printerName fileName Convert a text file to postscript

### Compressing And Uncompressing Files **A**

bunzip2 Uncompress files (.bz2) Compress files (.bz2) bzip2 compress Compress files (.Z) Uncompress (expand) files (.gz) gunzip GNU compression/decompression gzcat program (.gz)

Compress files (.gz)

qzip

Saves and restores multiple files to a tar

single file (.tar)

uncompress Uncompress (expand) files (.Z)

## Languages/Compilers/ Interpreters/Scripts 🗣

SPARC assembler as

awk Finds lines in files and makes specified

changes to them

GNU C ++ compiler g++

GNU's AWK programming language gawk

GNU C compiler gcc

Check C code for errors lclint

Practical Extraction and Report perl

Language interpreted language

optimized for scanning arbitrary text files

### Debuggers 🕷

Graphical front-end for GDB and other ddd command-line debuggers [gnu]

Source-level debugger for C, C++ and gdb

Fortran.

Gui front-end to gdb xxgdb